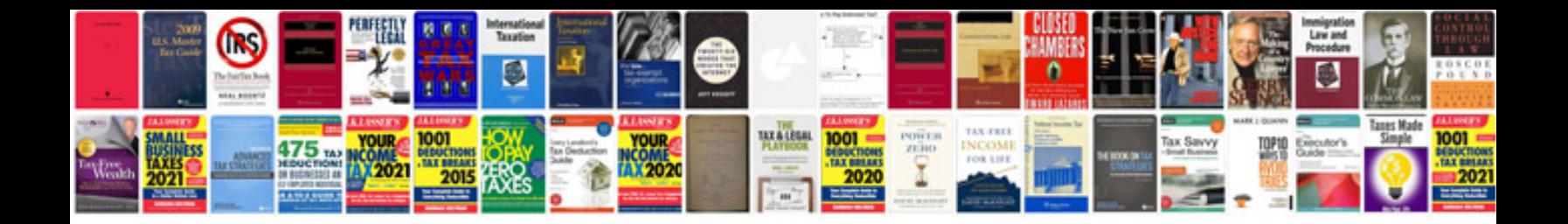

**2013 instructions for form 1099misc**

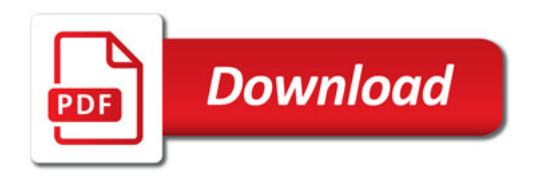

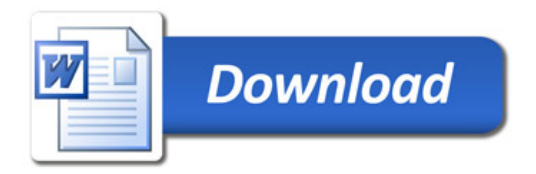